# Search and Find SharePoint Content – Tips and Tricks

Refine your SharePoint searches with KQL, application searches, views, and more!

# **Getting Started**

With SharePoint search, you are able to find relevant content. You can find documents by keywords or metadata. You can search for content assigned to you, or to a colleague.

- SharePoint search is built to help you discover content
- New or modified content is searchable after the "indexing" process; for example, it could take 15 minutes before new content is searchable
- SharePoint also indexes and searches inside Microsoft Office content
- SharePoint also indexes and searches inside machine-readable ("OCR") **PDF content** (but not image-scanned content)
- The Search box supports words, phrases, and KQL logic such as AND, NOT, and NEAR
- Use the **Refinement panel** to narrow results by content type, file format (result type), created by (author), modified date ... and more options
- To leave search results, click the Home link
- SharePoint **Developers / Admins** may expose or hide content from searches

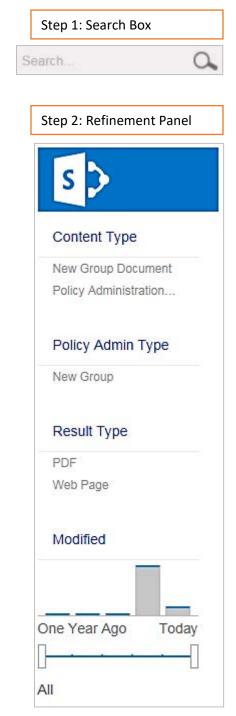

# Keyword Query Language (KQL)

The Search box supports words, phrases, and KQL logic such as AND, NOT, and NEAR.

Searching for Words and Phrases

#### Q: Case sensitive?

• Nope. SharePoint will search for words and phrases regardless of case – lower, upper, or mixed.

| Topic Example – Try it                                                                             |                              |  |
|----------------------------------------------------------------------------------------------------|------------------------------|--|
| One Word – Simple                                                                                  | • report                     |  |
| <b>Two Words</b> – Without quotation marks, you are searching for content that contains both terms | <ul> <li>report a</li> </ul> |  |
| Phrase – Use quotation marks to define an exact phrase                                             | • "report a"                 |  |

#### Searching with Operators

#### Q: What's an operator?

• With operators, you can make your searches more relevant.

#### Q: Case sensitive?

• Yes. All operators are ALL CAPS!

| Торіс                                                                               | Example – Try it                               |
|-------------------------------------------------------------------------------------|------------------------------------------------|
| AND                                                                                 | report AND proposal                            |
| Result contains both words or phrases                                               | report proposal                                |
| TIP: AND is implied with a space, so you don't even have to type AND                | Compare these two searches:                    |
| TIP: Remember, quotation marks indicate an exact phrase                             | <ul> <li>new report proposal</li> </ul>        |
|                                                                                     | <ul> <li>"new report" proposal</li> </ul>      |
| OR                                                                                  | • report <b>OR</b> proposal                    |
| Result contains either word or phrase                                               | • report <b>OR</b> proposal <b>OR</b> solution |
| NOT                                                                                 | • report <b>NOT</b> proposal                   |
| Result contains the first term, but not the second term                             | <ul> <li>proposal NOT report</li> </ul>        |
| NEAR                                                                                | Compare these two searches:                    |
| Result contains both terms, and they are near to one another                        | <ul> <li>report AND proposal</li> </ul>        |
|                                                                                     | <ul> <li>report NEAR proposal</li> </ul>       |
| ONEAR                                                                               | • report <b>ONEAR</b> solution                 |
| Result contains both terms, and they are near to one another, and they are in order | • solution <b>ONEAR</b> report                 |
| NEAR(), ONEAR()                                                                     | • report NEAR(3) solution                      |
| The default proximity is 8 words, but you can define another distance               | • report NEAR(9) solution                      |

| Торіс                                                                                                    | Example – Try it                                                                                     |
|----------------------------------------------------------------------------------------------------|----------------------------------------------------------------------------------------------------|
| WORDS                                                                                                    | Compare these two searches:                                                                          |
| Result contains synonyms, and ranks (prioritizes) multiple occurrences of<br>any combo higher<br><b>EXAMPLE:</b> TV and "television" are synonymous. When a document uses<br>both terms interchangeably, then WORDS() would rank the document<br>higher than OR. | <ul> <li>notes OR abc</li> <li>WORDS(notes, abc)</li> </ul>                                          |
| Wildcard *<br>Use the asterisk to represent one or more unknown characters<br>NOTE: The asterisk is ineffective as the first character of a search; for<br>example, *project is not a special search                                                             | Compare these two searches:<br>• shake<br>• shake*<br>Compare these two searches:<br>• pro<br>• pro* |

### **Combining Searches**

| Торіс                                                              | Example – Try it                                                                                                    |
|--------------------------------------------------------------------|----------------------------------------------------------------------------------------------------|
| Left to Right – In general, compound statements read left to right | <ul> <li>Compare these two searches:</li> <li>report OR proposal AND solution</li> <li>solution AND report OR proposal</li> </ul>                                                                                      |
| Parentheses – Use parentheses to combine elements together         | Compare these two searches:<br>• report OR (proposal AND solution)<br>• (report OR proposal) AND solution<br>Compare these two searches:<br>• report OR (proposal NOT solution)<br>• (report OR proposal) NOT solution |

### Reference Link

Learn more about KQL from Microsoft: Keyword Query Language (KQL) Syntax Reference

# Discover Documents in SharePoint, Use Peripherals Tools to Search Inside

The SharePoint Search engine thoroughly indexes the contents of most file formats – including Word, Excel, PowerPoint, Email, OneNote, Notes, and PDF.

Even if the term is not associated with any property, SharePoint will help you discover files that contain the term.

Moreover, you can open on-line files and search them via Microsoft Office, Office Web Apps, the Adobe web browser plug in, or browser search.

### Microsoft Word Web App

#### Word Document

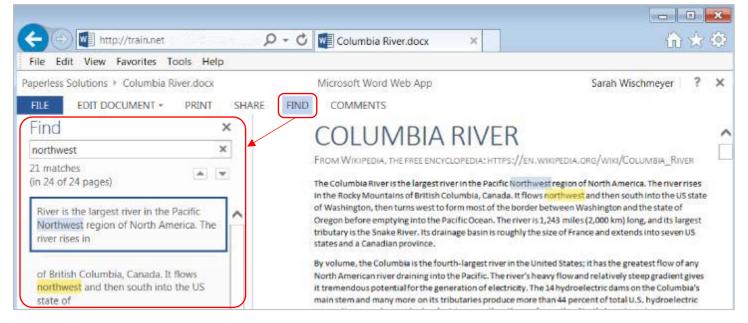

### PDF with Machine-Readable (OCR) Text

| 🗲 🕢 🕎 http://train.net. 🔎 🗕 🖒                                                             | Columbia River.pdf ×                                                                                                    | × 0 ⊂ ⊂ ⊂ ⊂ ⊂ ⊂ ⊂ ⊂ ⊂ ⊂ ⊂ ⊂ ⊂ ⊂ ⊂ ⊂ ⊂ ⊂                                                                                                    |
|-------------------------------------------------------------------------------------------|----------------------------------------------------------------------------------------------------|----------------------------------------------------------------------------------------------------|
| File Edit View Favorites Tools Help                                                       |                                                                                                    |                                                                                                    |
| Paperless Solutions E Columbia River.pdf  FILE RELE EDIT IN WORD RELOAD PRINT  Find  X    | Microsoft Word Web App<br>SHARE FIND                                                                                                    | Sarah Wischmeyer ? 🗙                                                                                                    |
| northwest x                                                                               |                                                                                                    |                                                                                                    |
| 21 matches<br>(in 24 of 24 pages)                                                         |                                                                                                    |                                                                                                    |
| River is the largest river in the Pacific                                                 | COLUMBIA RIVER                                                                                                    |                                                                                                    |
| Northwest region of North America. The                                                    | FROM WIKIPEDIA, THE FREE ENCYCLOPEDIA: HTTPS://                                                                                                    | en.wikipedia.org/wiki/Columbia_River                                                                                                    |
| of British Columbia, Canada. It flows<br>northwest and then south into the US<br>state of | The Columbia River is the largest river in the Pacific Nor<br>in the Rocky Mountains of British Columbia, Canada. It<br>of Washington, then turns west to form most of the bo<br>Oregon before emptying into the Pacific Ocean. The riv<br>tributary is the Snake River. Its drainage basin is roughly<br>states and a Canadian province. | flows northwest and then south into the US state<br>rder between Washington and the state of<br>er is 1,243 miles (2,000 km) long, and its largest |

### Search Microsoft Word (Client Application)

|                             |               |                 | ∃・₩- € € ₩<br>■■\\$•\&     | Rabbeebu             | AaBbCcDd AaBbC            | Find *     Find *     A Find *     A Find *     A Find *     A Find *     A Find *     A Find *     A Find *     A Find * |   |
|-----------------------------|---------------|-----------------|----------------------------|----------------------|---------------------------|----------------------------------------------------------------------------------------------------|---|
| lipboard 5                  | Font          | T <sub>24</sub> | Paragraph                  | 19                   | Styles                    | T Editing                                                                                                    | ~ |
| northwest<br>Result 1 of 21 | X *           |                 | JMBIA F                    |                      | .wikipedia.org/wiki/Co    | LUMBIA_RIVER                                                                                                    |   |
|                             | SES RESULTS - | The Columbia    | River is the largest river | In the Pacific North | west region of North Amer | ica. The river rises                                                                                                    |   |

### Search Adobe Web App

| 🗲 💮 🙋 http://train.net.                                                                                                    | P ≠ Ø @trainnet ×                                                                                                    | n 🖈 🤅                                                                                                    |
|----------------------------------------------------------------------------------------------------|----------------------------------------------------------------------------------------------------|----------------------------------------------------------------------------------------------------|
| Hile Edit Go to Favorites Help                                                                                                    |                                                                                                    |                                                                                                    |
|                                                                                                    |                                                                                                    | ⑦ Sarah *                                                                                                    |
| Search X<br>Locking For:<br>northwest in the current document<br>Results:<br>1 document(s) with 23 instance(s)<br>New Search  X<br>Results:<br>Columbia River<br>2 instance(s) in metadate =<br>Results: | Find ×<br>Previous Next Find Next in Current PDF<br>Copen Full Acrobat Search<br>FROM WisePESt Whole Words Only<br>The Columbia Re<br>in the Rocky Mex<br>of Washington, Il Case Sensitive<br>in the Rocky Mex<br>of Washington, Il Chude Bookmarks<br>Oregon before as<br>tributary is the Statistic Comments<br>states and a Canadian province:<br>By volume, the Columbia is the fourth-largest river in the Unit<br>North American river chairing into the Pacific. The river's hear | VBIA_RIVER<br>The river rises<br>into the US state<br>e state of<br>and its langest<br>no seven US<br>ted States; it has the greatest flow of any |

## Search Web Page with Browser Search

Press **F3** to turn on. Click **x** to close.

| + ttp://train.net                   | 0-0        | 🮯 train.net | >                          | ( )     | $ m \widehat{m} \not\propto \mathbb{S}$ |
|-------------------------------------|------------|-------------|----------------------------|---------|-----------------------------------------|
| File Edit View Favorites Tools Help |            |             |                            | _       |                                         |
| X Find: north                       | Previous   | Next 📝 Or   | otions 👻 🖥 6 matche        | es      |                                         |
| WIKIPEDIA.ORG/WIKI/COLUMBIA RIVER   |            |             |                            |         | ,                                       |
| ific Northwest region of North Ame  |            |             |                            |         |                                         |
| r in the United States; it has the  | e greatest | flow of an  | ny <mark>North</mark> Amer | ican ri | ver draining into the Pacifi            |
| . to the region's culture and econd | omy for th | ousands of  | years. They                | nave be | en used for transportation s            |
|                                     |            |             |                            |         |                                         |

# List and Library Views, Sort, Filter

Take advantage of list and library views, sort and filter by columns, or filter via Find an item/file!

| BROWSE FILES LIB                 | RARY                                       |                                                                             | 🦁 Si                                      | ARE 🏠 FOLLOW        | SYNC [D]           |
|----------------------------------|--------------------------------------------|-----------------------------------------------------------------------------|-------------------------------------------|---------------------|--------------------|
| View Quick Create<br>View Format | Current View:     All Documents     Tass 8 | -mail a Link 📰 Most Popular Items<br>Vert Me +<br>ISS Food<br>Share & Track | Connect to<br>Outlook<br>Connect & Export |                     | Ubrary<br>Settings |
| Paperless Solutions              |                                            |                                                                             |                                           | Search this site    | - 0.               |
| Home                             | ⊕ new document or drag files               | s here                                                                      |                                           |                     |                    |
| My Content                       | All Documents By Project By Team           | +++ Find a file                                                             | Q                                         |                     |                    |
| Tasks                            | V 🗋 Name                                   | Hold Until                                                                  | Team Notes                                | Hold Until          | Archiva            |
| Dashboard                        | ABC Contract                               | My Documents en                                                             | Development New bus                       | ness 2017, 5/25/201 |                    |
|                                  |                                            |                                                                             |                                           | N. com              | 7 No               |
| Documents                        |                                            | Old Archives                                                                | Construc                                  | пси                 | 7 No               |
| Documents                        | ABC Proposal v1                            | 3                                                                           | Development Construc                      |                     |                    |

Example: Default view is All Document, and more public views available such as By Team, Hold Until

| ~ | Name                                                                             | Team                                                                                                    | Project <b>T</b>  | Modified 4   |
|---|----------------------------------------------------------------------------------|----------------------------------------------------------------------------------------------------|-------------------|--------------|
|   | Columbia River                                                                   | ∱↓ Ascending                                                                                                    | Apple Cider       | October 4    |
|   | The Gettysburg Address                                                           | ₹↓ Descending                                                                                                    | Tulip Bowl        | September 19 |
|   | The Bill of Rights                                                               | The second second secon | Tulip Bowl        | September 19 |
|   | Proposal B                                                                       | Clear Filters from Team                                                                                                    | Cherry<br>Blossom | September 19 |
|   | Lorem Ipsum                                                                      | Management                                                                                                    | Evergreen         | September 19 |
|   | <br>Handwritten Customer Letter                                                  | Marketing                                                                                                    | Pumpkin<br>Patch  | June 9       |
|   | The Declaration of Independence                                                  | Service & Support                                                                                                    | Tulip Bowl        | June 2       |
|   | Confluence Columbia Initiative Process to Create tests on Jira<br>using Zephyr 1 | CLOSE                                                                                                    | Pumpkin<br>Patch  | June 1       |

Example: Sort or filter by column headings or keywords